## **Fun Finder Rv Owners Manual**

Yeah, reviewing a ebook Fun Finder Rv Owners Manual could build up your close associates listings. This is just one of the solutions for you to be successful. As understood, success does not suggest that you have fabulous points.

Comprehending as with ease as settlement even more than other will meet the expense of each success. bordering to, the revelation as without difficulty as insight of this Fun Finder Rv Owners Manual can be taken as skillfully as picked to act.

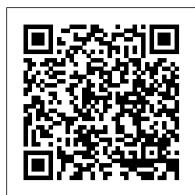

Web Scraping with Python Courier Corporation The national directory addresses the dimensions and perspectives in the formation of deacons and the model standards for the formation, ministry, and life of deacons in the United States. It is intended as a guideline for formation, ministry, and life of and tools to improve their technology and their permanent deacons and a directive to be utilized when preparing or updating a diaconate program in formulating policies for the ministry and life of deacons. This volume also includes Basic Standards for Readiness for the formation of permanent deacons in the United States, from the bishops' Committee on the Diaconate, and the committee document Visit of Consultation Teams to Diocesan Permanent Diaconate Formation Programs.

**Mastering Python for Finance** Imb Publishing Healthcare decision makers in search of reliable information that compares health interventions increasingly turn to systematic reviews for the best summary of the evidence. Systematic reviews identify, select, assess, and synthesize the findings of similar but separate studies, and can help clarify what is known and not known about the potential benefits and harms of drugs, devices, and other healthcare services. Systematic reviews can be helpful for clinicians who want to integrate research findings into their daily practices, for patients to make well-informed choices about their own care, for professional medical societies and other organizations that develop clinical practice guidelines. Too often systematic reviews are of uncertain or poor quality. There are no universally accepted standards for developing systematic reviews leading to variability in how conflicts of interest and biases are handled, how evidence is appraised, and the overall scientific rigor of the process. In Finding What Works in Health Care the Institute of Medicine (IOM) recommends 21 standards for developing high-quality systematic reviews of comparative effectiveness research. The standards address the entire systematic review process from the initial steps of formulating the topic and building the review team to producing a detailed final report that synthesizes what the evidence shows and where knowledge gaps remain. Finding What Works in Health Care also proposes a framework for improving the quality of the science underpinning systematic reviews. This book will serve as a vital resource for both sponsors and producers of systematic reviews of comparative effectiveness research.

Popular Mechanics Createspace Independent Publishing Platform Dino Potty is a fun, rhyming board book that helps your little one learn to use the potty.

Fun and Easy Origami Animals Packt Publishing Ltd Backpacker brings the outdoors straight to the reader's doorstep, inspiring and enabling them to go more places and enjoy nature more often. The authority on active adventure, Backpacker is the world's first GPS-enabled magazine, and the only magazine whose editors personally concreting to improvised munitions! test the hiking trails, camping gear, and survival tips they publish. Backpacker's Editors' Choice Awards, an industry honor recognizing design, feature and product innovation, has become the gold standard against which all other outdoor-industry awards are measured.

The Coding Manual for Qualitative Researchers John Wiley & Sons

The analysis and sorting of large numbers of cells with a fluorescence-activated cell sorter (FACS) was first achieved some 30 years ago. Since then, this technology has been rapidly developed and is used today in many laboratories. A Springer Lab Manual Review of the First Edition: "This is a most useful volume which will be a welcome addition for personal use and also for laboratories in a wide range of disciplines. Highly recommended." CYTOBIOS

Northern Spirit SAGE

Fully updated to cover new hardware and technology Here's how to choose a scanner, set it up, and start capturing images Flatbed or sheet-fed? USB or FireWire? And what the heck is a dpi, anyway? This handy guide tells you all that and more - everything you need to know to get the most use, and fun, out of your scanner. Choose the right image editing software, share photos online, even get the scoop on tricks the experts use. All this on the bonus CD-ROM \* Evaluation versions of Paint Shop Pro and Photo Album \* Adobe Photoshop Elements and Acrobat Professional tryout versions \*

Mac GraphicConverter and VueScan trial versions \* SnapCopier(TM) and Ulead PhotoImpact XL trial versions Discover how to: \* Buy the right scanner for your needs \* Choose your software \* Fine-tune your scans \* Select and install extra equipment \* Edit images like a pro \* Keep your scanner happy and healthy Gilgamesh Epic and Old Testament Parallels Crimson Hill Books

Create 37 figures with clear, step-by-step instructions and helpful diagrams. Simple to advanced objects include rocket, mouse, elephant, violinist, Viking ship, and many more. <u>Learn Python 3 the Hard Way</u> Digireads.Com Popular Science gives our readers the information world. The core belief that Popular Science and our readers share: The future is going to be better, and science and technology are the driving forces that will help make it better.

Ranger Medic Handbook Rainstorm An updated reference for power and sail boaters surveys the latest developments in safety systems, marine electronics, radar, and communications, and federal laws and regulations, and includes information on learning fun, interactive, and concrete. Plus it's tides, currents, weather, and navigation. The Complete Book of Origami The Complete Book of

Origami Popular Mechanics inspires, instructs and influences readers to help them master the modern world. Whether it 's practical magic squares, multiplication tables, Brain Boxes, DIY home-improvement tips, gadgets and digital technology, information on the newest cars or the latest breakthroughs in Glossary of Automotive Terms Hearst Books science -- PM is the ultimate guide to our high-tech lifestyle.

Flow Cytometry and Cell Sorting USCCB Publishing The Second Edition of Johnny Saldaña's international bestseller provides an in-depth guide to the multiple approaches available for coding qualitative data. Fully up to date, it includes new chapters, more coding techniques and an additional glossary. Clear, practical and authoritative, the book: -describes how coding initiates qualitative data analysis -demonstrates the writing of analytic memos -discusses available analytic software -suggests how best to use The Coding Manual for Qualitative Researchers for particular studies. In total, 32 coding methods are profiled that can be applied to a range of research genres from grounded theory to phenomenology to narrative inquiry. For each approach, Saldañ a discusses the method's origins, a description of the method, practical applications, and a clearly illustrated example with analytic follow-up. A unique and invaluable reference for students, teachers, and practitioners of qualitative inquiry, this book is essential reading

across the social sciences. Silkies. Silkie Chickens Owners Manual. National Academies Press

Engineer Field Data is designed as an authoritative reference for the military engineer. It covers everything from

Chapman Piloting & Seamanship Jist Works You Will Learn Python 3! Zed Shaw has perfected the world's best system for learning Python 3. Follow it and you will succeed—just like the millions of beginners Zed has taught to date! You bring the discipline, commitment, and persistence; the author supplies everything else. In Learn Python 3 the Hard Way, you 'Il learn Python by working through 52 brilliantly crafted exercises. Read them. Type their code precisely. (No copying and pasting!) Fix your mistakes. Watch the programs run. As you do, you 'll learn how a computer works; what good programs look like; and how to read, write, and think about code. Zed then teaches you even more in 5+ hours of video where he shows you how to break, fix, and debug your code—live, as he 's doing the exercises. Install a complete Python environment Organize and write code Fix and break code Basic mathematics Variables Strings and text Interact with users Work with files Looping and logic Data structures using lists and dictionaries Program design Object-oriented programming Inheritance and composition Modules, classes, and objects Python packaging Automated testing Basic game soon, you'll just get it—and that will feel great! This course illustrations and screen shots, this friendly guide walks you will reward you for every minute you put into it. Soon, you'll through: Getting your computer ready to work with digital know one of the world 's most powerful, popular programming languages. You 'II be a Python programmer. This Book Is Perfect For Total beginners with zero programming experience Junior developers who know one or memories Purchasing other movie making gear, including

code in years Seasoned professionals looking for a fast, simple, crash course in Python 3 **ERS Information CRC Press** 

Mysticism, the full realization of God cannot be attained through thoughts or words. The Archetype of the Story of Exodus provides a paradigm of spiritual development that includes spiritualized intellect symbolized by Moses. Mr. Gilberti's tome is more than his personalized writing, but rather takes you through the maze of thought to new realizations. Using Carl Jung's concept of archetype symbols and Aristotle's method of reasoning you are led to the brink of your mind in An Experience of God. There will be those who will no longer run from the fear, who will go into free fall, who will begin to trust the world more to be what it always has been and always will be -- God. The taboo against sensuousness, the indictment and conviction of Eros as evil, effectively puts us at odds with the entirety of our creation as the universe, since we know this creation only through our senses.

Boys' Life Springer Science & Business Media Jam-packed with hundreds of curriculum-based activities, exercises and games in every subject, Brain Quest Grade 3 Workbook reinforces what kids are learning in the classroom. The workbook's lively layout and easy-to-follow explanations make written to help parents follow and explain key concepts. Includes spelling and vocabulary, parts of speech, reading comprehension, odds and evens, and much more.

Boys' Life is the official youth magazine for the Boy Scouts of America. Published since 1911, it contains a proven mix of news, nature, sports, history, fiction, science, comics, and Scouting.

Indian Runner Ducks as Pets. Indian Runner Duck Pros and Cons, Care, Housing, Diet and Health All Included. University of Chicago Press This value-packed collection of easy origami projects from master paper-folder Michael G. LaFosse is perfect for paper folding beginners! Fun & Easy Origami Animals contains 19 beginner origami models that everyone loves and anyone can fold--and it comes complete with 20 sheets of highquality origami papers. The book is fully illustrated in color and has simple, step-by-step instructions showing you how to fold each piece. This is the ideal guide for someone who wants to explore the magic of origami for the first time--start turning twodimensional paper into lifelike three-dimensional objects in only a few minutes. Voila! This collection of adorable paper animals includes the following models: Little Bird--the simplest of models! Chameleon--an amazingly lifelike and cute lizard that is surprisingly easy to fold! Flapping Bird--the classic "action model" that flaps its wings when you pull on its tail! Hummingbird--the most challenging (and rewarding!) model in the book--an awardwinning LaFosse design! And many more! Brain Quest Workbook Sterling Publishing Company,

'The purpose of this publication is to assist individual service members, unit commanders, unit leaders, and field sanitation teams (FSTs) in preventing disease and non-battle injury (DNBI). The publication provides information on preventive medicine measures (PMM) for the individual service member as well as essential information for the unit commander, unit leaders, and FST on applying unitlevel PMM."-From the Preface.

Ontological Mysticism, an Experience of God Spirit Press So you have a camcorder and visions of being the next Spielberg. But how do you progress from shooting so-so footage to showing your own finished movie? Digital Video For Dummies, 4th Edition gives you the know-how and the show-how! Find out how to shoot and edit great movies, using iMovie, Windows Movie Maker, or Adobe Premiere Elements to add the finishing touches like special effects and development Basic web development It' II be hard at first. But your own soundtrack. With the latest information and lots of video (complete with information about FireWire) Choosing a camcorder, including features to look for and features that are useless Digitizing old VHS videotapes to preserve audio and lighting equipment Shooting better video, with tips

two languages Returning professionals who haven 't written

on lighting, panning, using the zoom, and recording better audio Creating your own sound effects such as footsteps, bones breaking, fire, thunder, insects buzzing, and more Capturing digital video using iMovie, Windows Movie Marker, or Premiere Elements Editing, including understanding timecode, organizing and previewing clips, and assembling clips in Storyboard and Timeline Adding transitions, titles, and special effects Importing and integrating video from phones and digital cameras Using audio rubberbands in iMovie, Premiere Elements, and other editing programs Adding narration, importing and working with CD audio, and adding a music soundtrack Keith Underdahl has extensive professional video production experience developing kiosk and marketing videos for Ages Software. Realizing that you 'II want to polish and premiere your movie, he includes information on: More advanced video editing, including animating video clips, improving light and color, compositing video (bluescreen or greenscreen), and more 13 categories of video effects, ranging from blur and sharpen to transform Working with still photos and graphics Sharing your video online using QuickTime (/QT), RealMedia (.RM), or Windows Media Video (.WMV) Making tapes or burning DVDs in 9 steps With a handy cheat sheet of keyboard shortcuts, a chart comparing 10 video editing programs, a glossary, and more, with this guide you 'Il soon be saying "Lights, camera, action" and producing your own movie attraction. National Directory for the Formation, Ministry, and Life of Permanent Deacons in the United States Harper Collins Professional resume and cover letter writers reveal their inside secrets for creating phenomenal cover letters that get attention and land interviews. Features more than 150 sample cover letters written for all types of job seekers, including the

Before-and-After transformations that can make

boring letters fabulous.